# **Lesson 10. Snake**

**Task**: Create a game "Snake" – a snake grows for bonuses. The game is over when the snake hits the edge or itself.

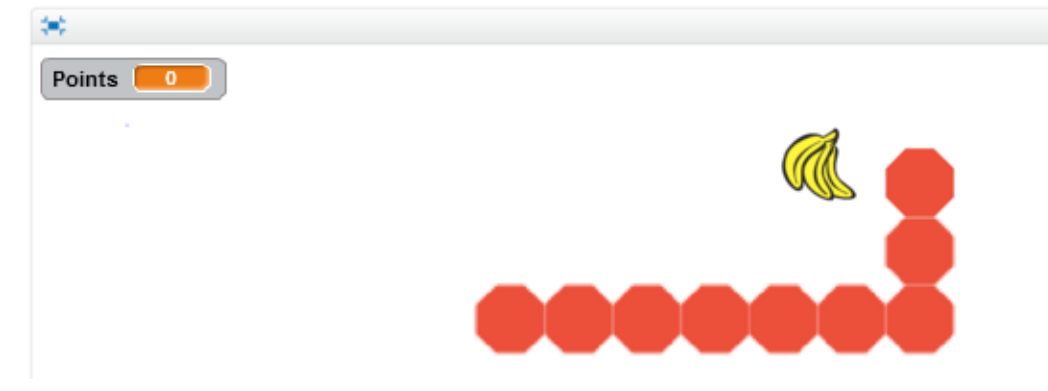

#### **Step 1: Preparation**

- 1. Create a new project ("Create" -> menu
- "File" -> "New");
- 2. Delete default sprite (right-click, "delete");
- 3. Add a new sprite of a snake (category "Things",
- "Stop") and shrink it 10 times;
- 4. Rename the sprite to "Snake".

#### **Step 2: Snake's movements**

1. Add a script to define the direction of snake's movement. Create a variable "Direction" which will be responsible for direction and make it invisible. Also add a checkup in order to make sure that our snake will not move to the opposite direction;

- 2. Create 2 values "list" X and Y;
- 3. Create a script for snake's movement which will stamp its costumes during movement;
- 4. Add a new sprite, similar to the one in Step 1,

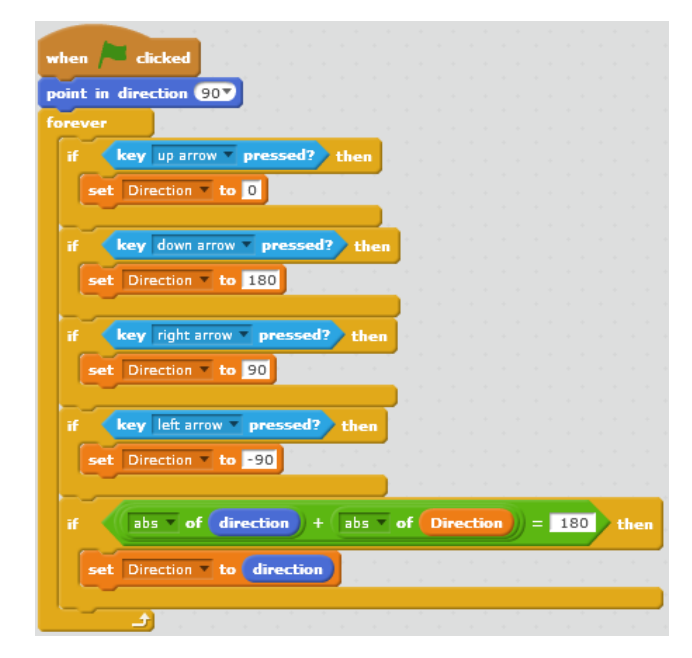

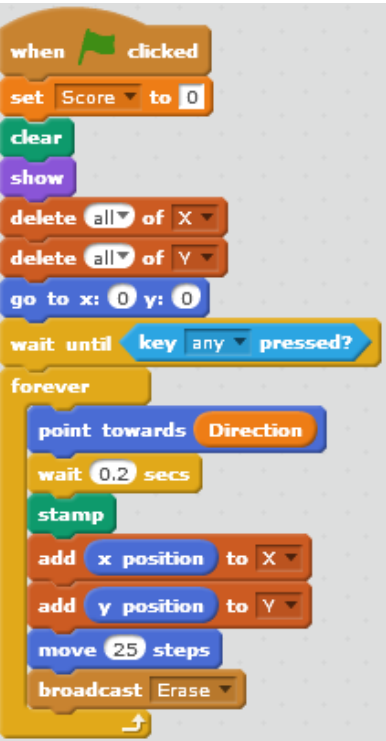

but shrink it only 9 times;

5. Rename the added sprite with "Background";

6. Edit the sprite coloring it with white color (color similar to our main scene background). This sprite will be used to "erase" our snake's tail;

7. Add a script for this sprite ("Background"):

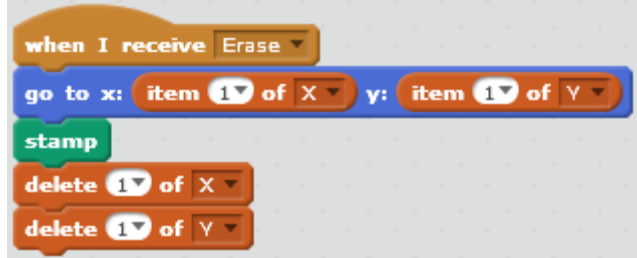

### **Step 3: Bonus**

1. Add a new sprite and rename it to "Bonus". Let us add a few costumes to this sprite – "Things": Bananas, Orange2-a and Watermelon-a;

- 2. Shrink the size of "Bonus" to the size similar to the "Snake";
- 3. Add an announcement about getting a Bonus to the snake's script:

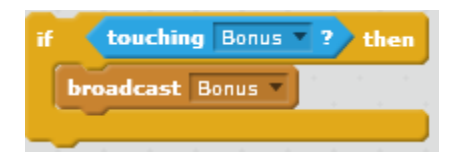

4. Create a script for sprite "Bonus" which will place your Bonus in the random coordinates of the scene:

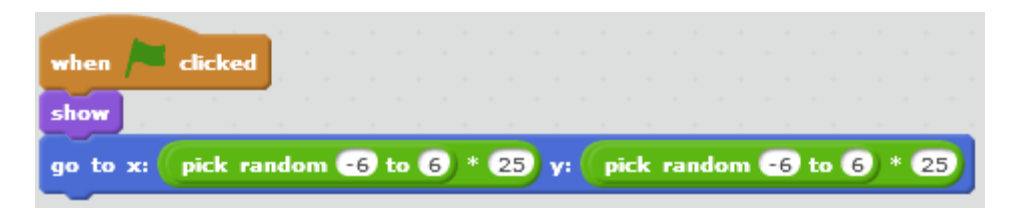

5. Add a script which moves the sprite to a new location and changes its costume after being got by the snake:

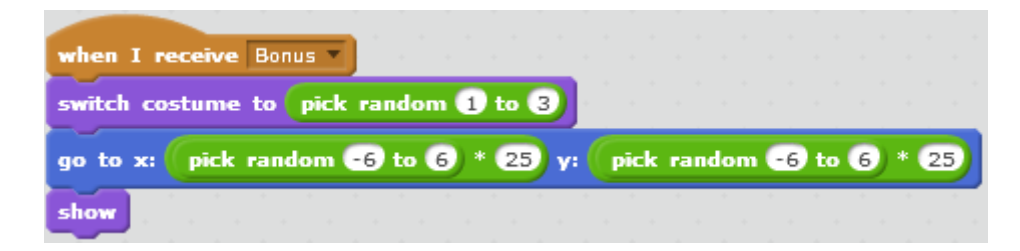

## **Step 4: Snake grows after getting a Bonus**

1. Change snake's script in order to invoke Erase block only if the "Snake" does not touch a "Bonus":

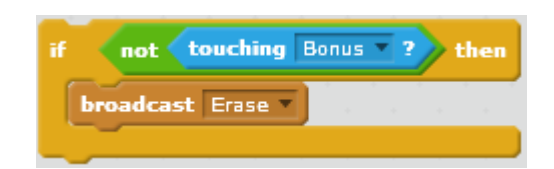

2. Add a condition to define the end of the game in case the snake hits the edge or itself. We will add a command which will define conditions of losing the game:

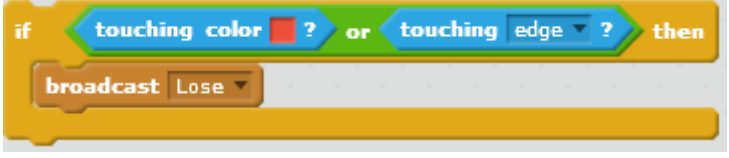

### **Additional tasks**

- 1. Add a script which will add one point for each Bonus got by the snake;
- 2. Add a new sprite (Game over) which will inform about the end of the game;
- 3. Add some sounds to be played when the snake gets a Bonus.